## How To Install Latex Windows Xp Without Cd Key >>>CLICK HERE<<

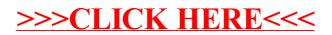